<<Authorware 7

<<Authorware 7

- 13 ISBN 9787302140153
- 10 ISBN 7302140154

出版时间:2006-12

页数:304

PDF

更多资源请访问:http://www.tushu007.com

, tushu007.com

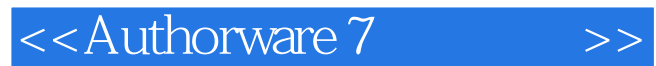

Authorware 7 Authorware 7

authorware 7<br>
13

 $13$ 

 $\lambda$ uthorware $\lambda$ 

 $,$  tushu007.com

Authorware 7

<<Authorware 7

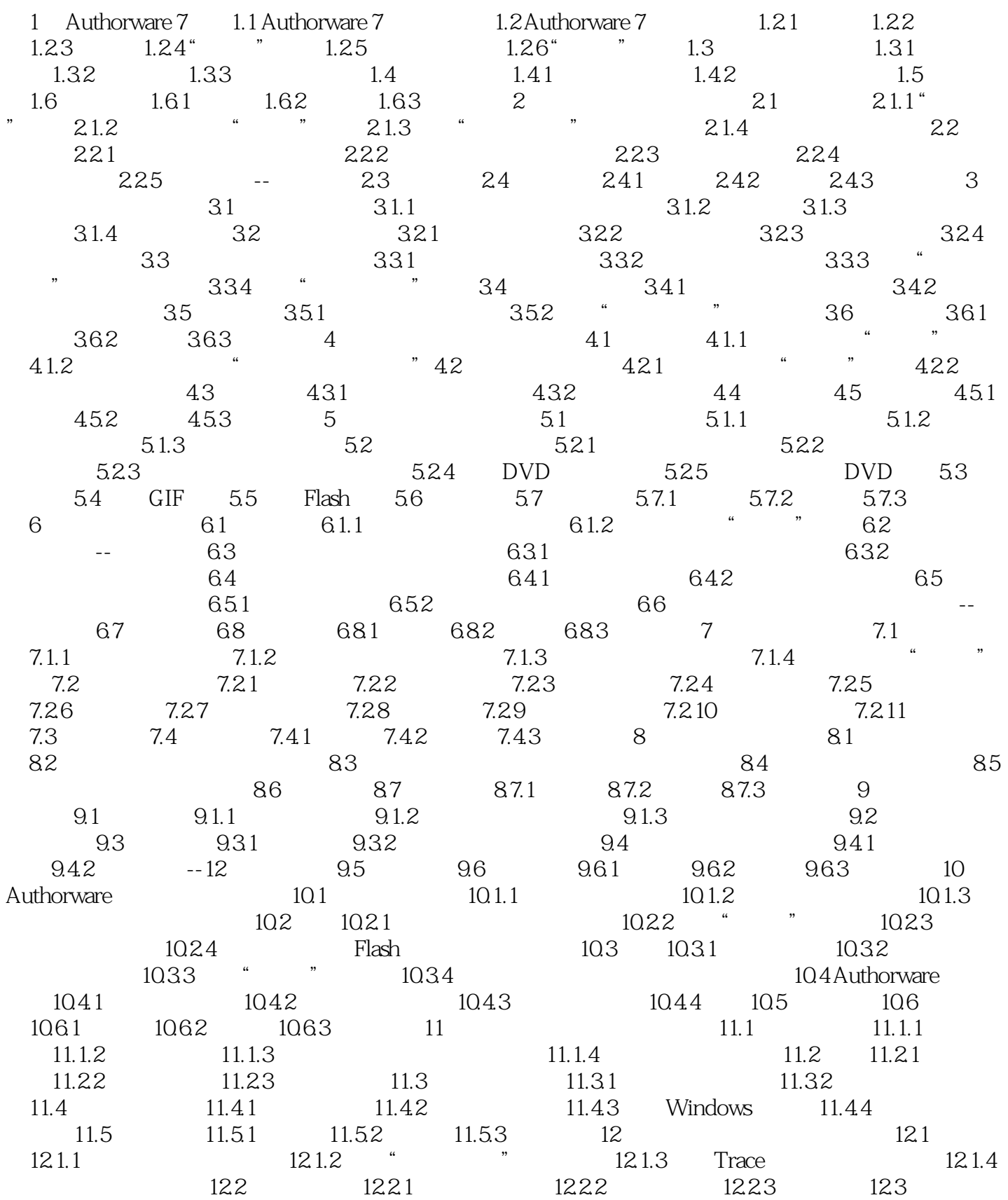

<<Authorware 7

 $\begin{array}{ccccccccc} 12.31 & & & 12.32 & & & 12.3.3 & & 12.3.4 & & & 12.4 & & 12.4 & 12.4 & & 12.4 & 12.4 & 12.4 & 12.4 & 12.4 & 12.4 & 12.4 & 12.4 & 12.4 & 12.4 & 12.4 & 12.4 & 12.4 & 12.4 & 12.4 & 12.4 & 12.4 & 12.4 & 12.4 & 12.4 & 12.4 & 12.4 & 12.4 & 12.4 & 12.4 & 12.$ 12.4.2 12.4.3 13 13.1 13.2 13.2 Web 134

, tushu007.com

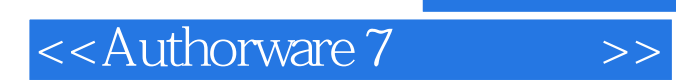

, tushu007.com

本站所提供下载的PDF图书仅提供预览和简介,请支持正版图书。

更多资源请访问:http://www.tushu007.com